**راهنمای درخواست آزمایش محاسبات سنگین از سامانه گلستان**

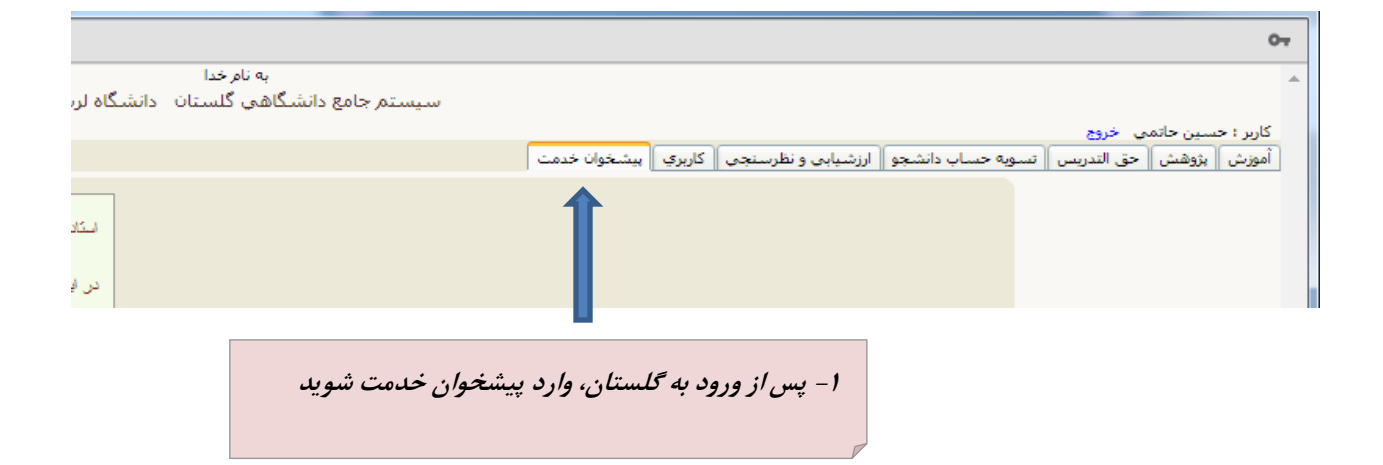

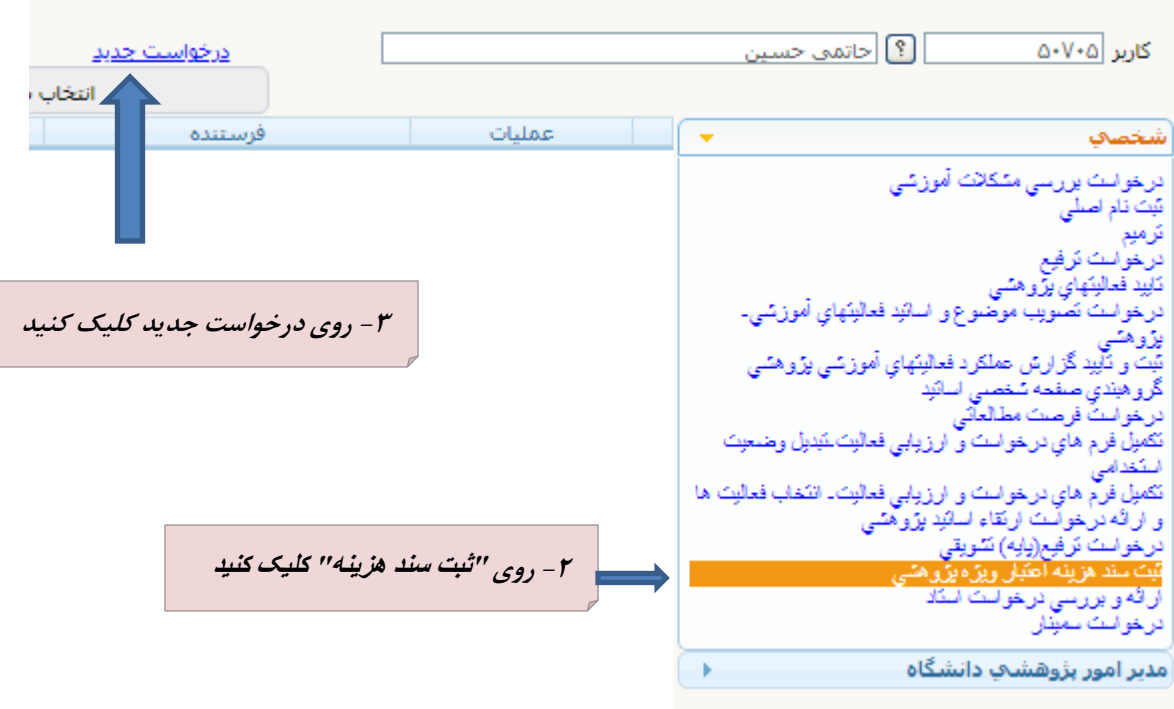

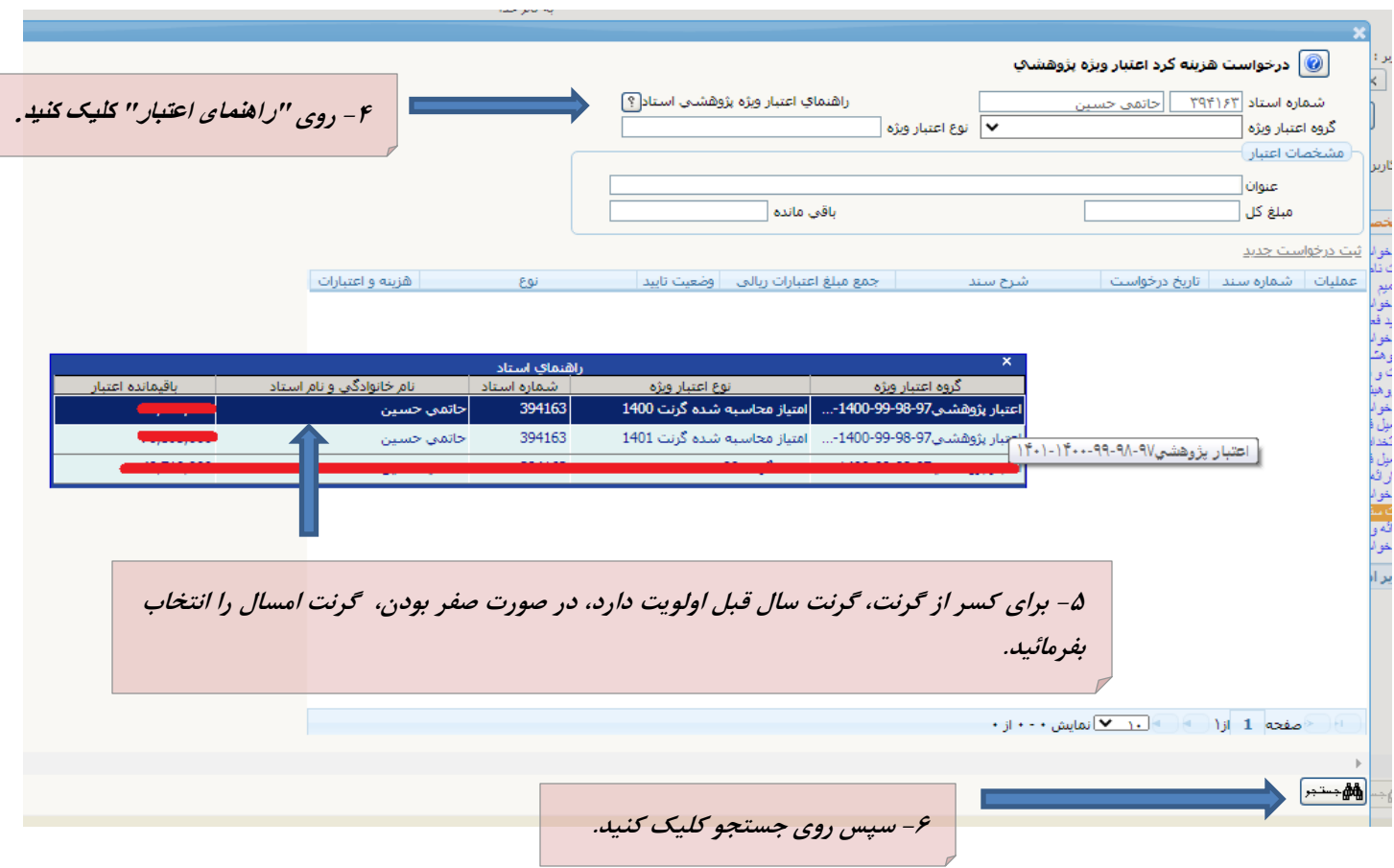

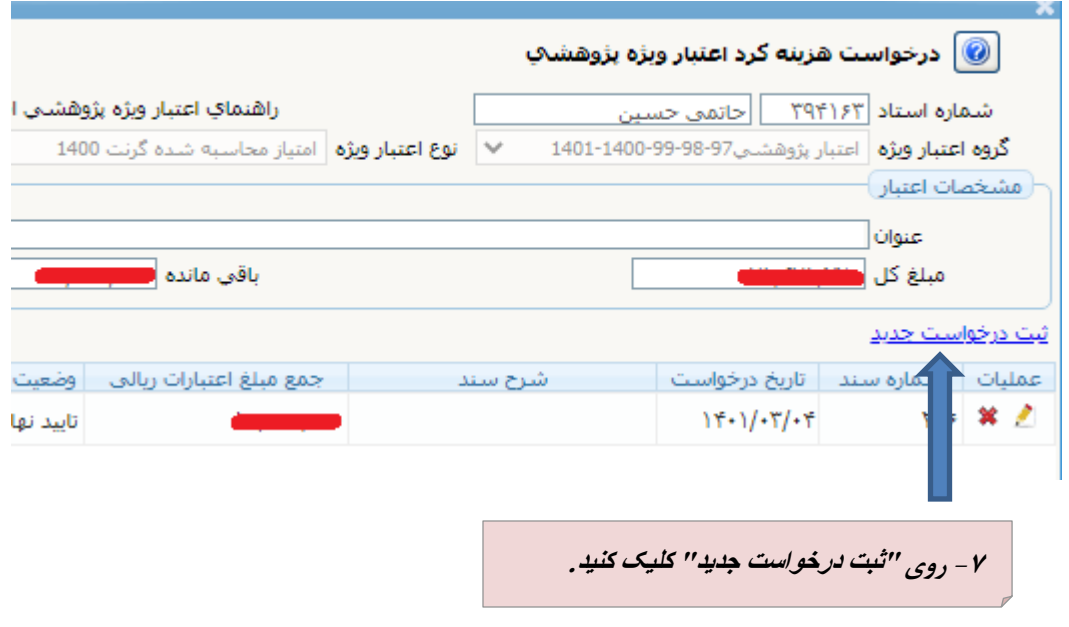

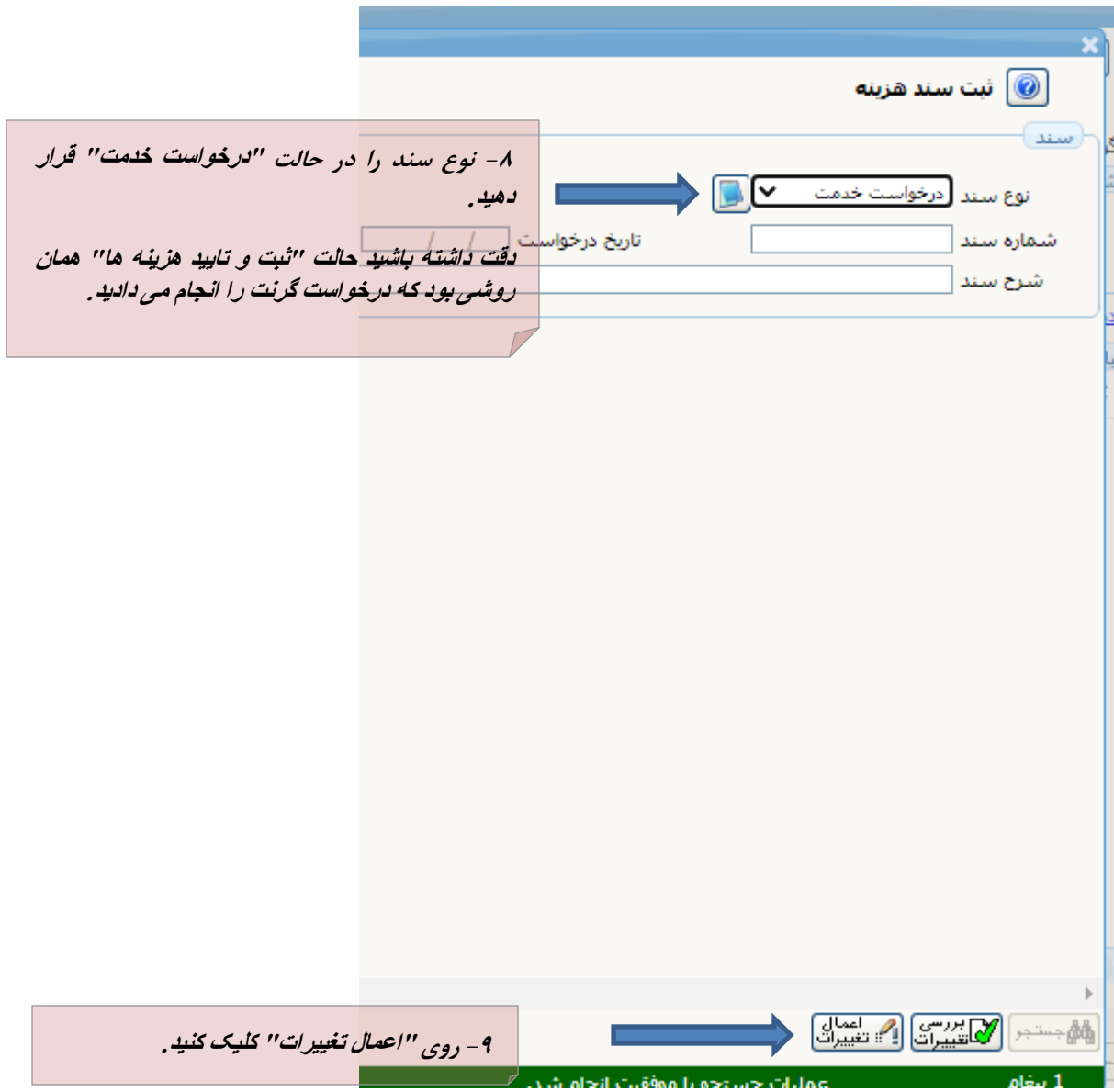

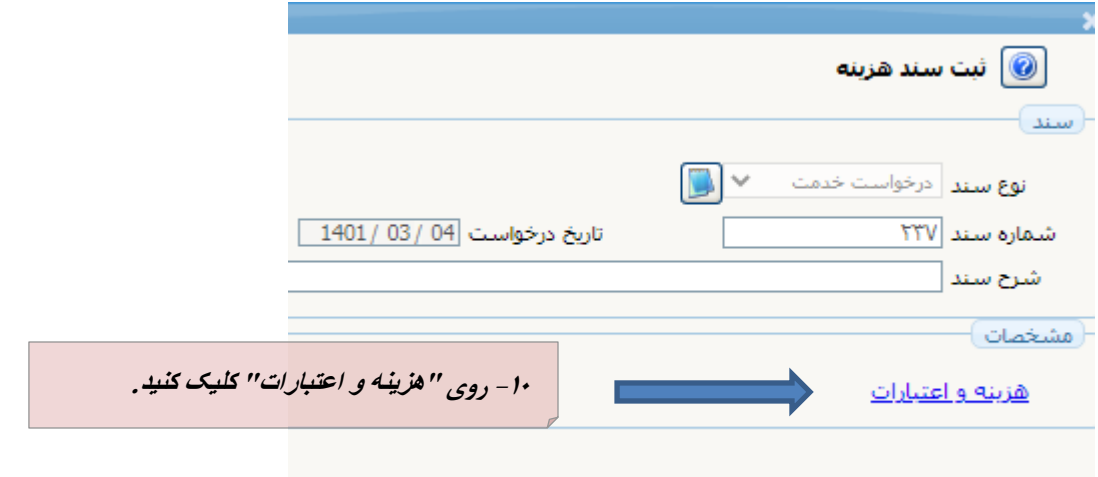

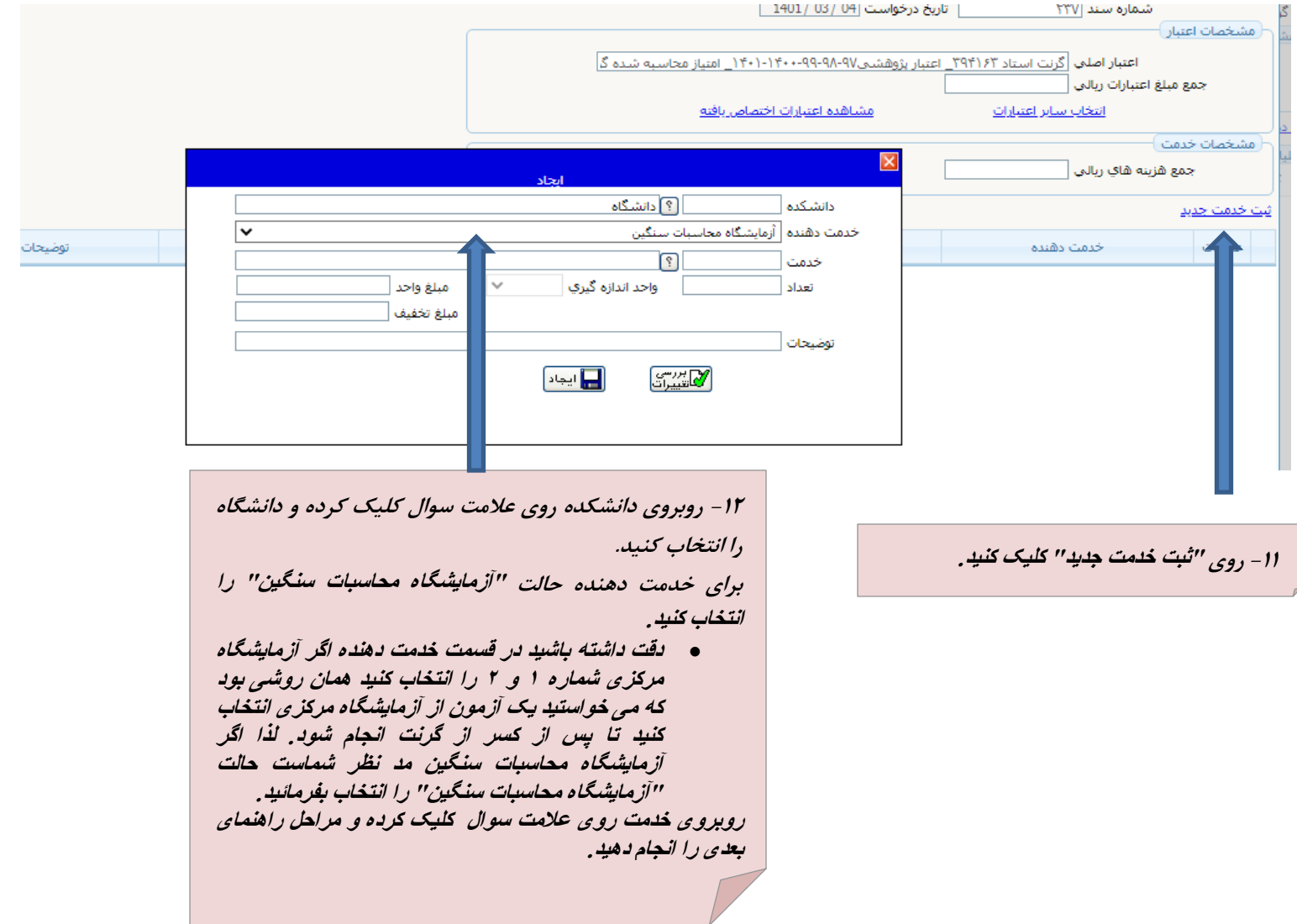

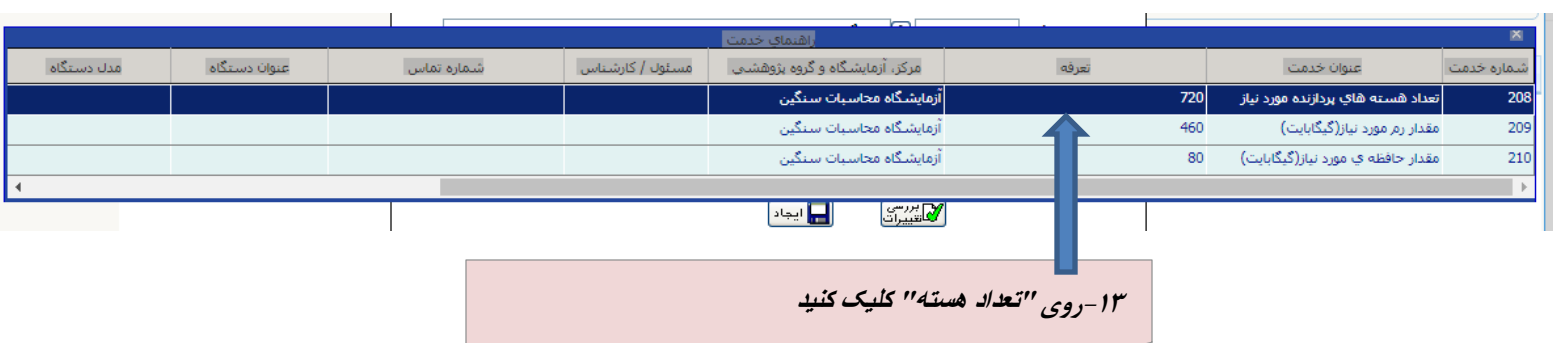

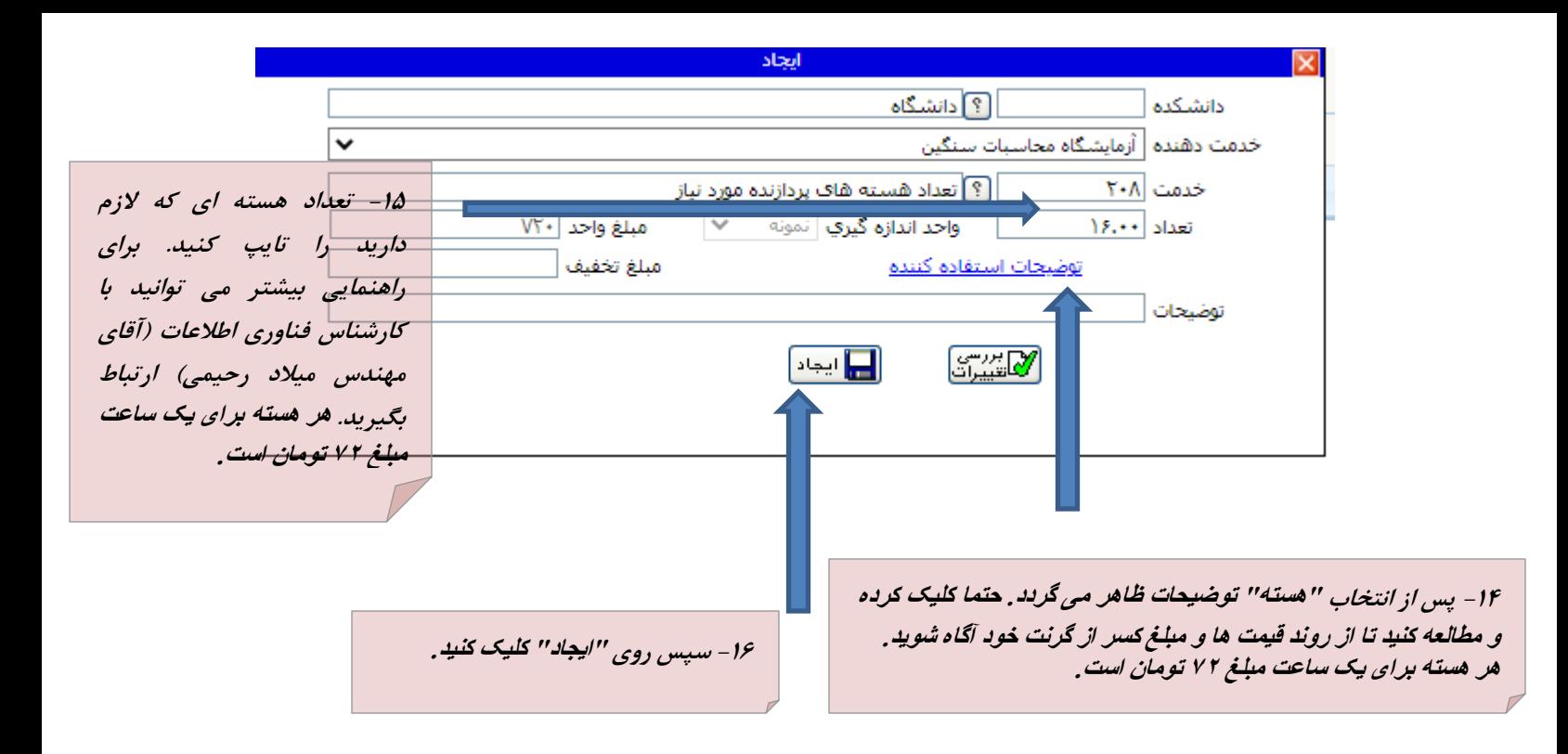

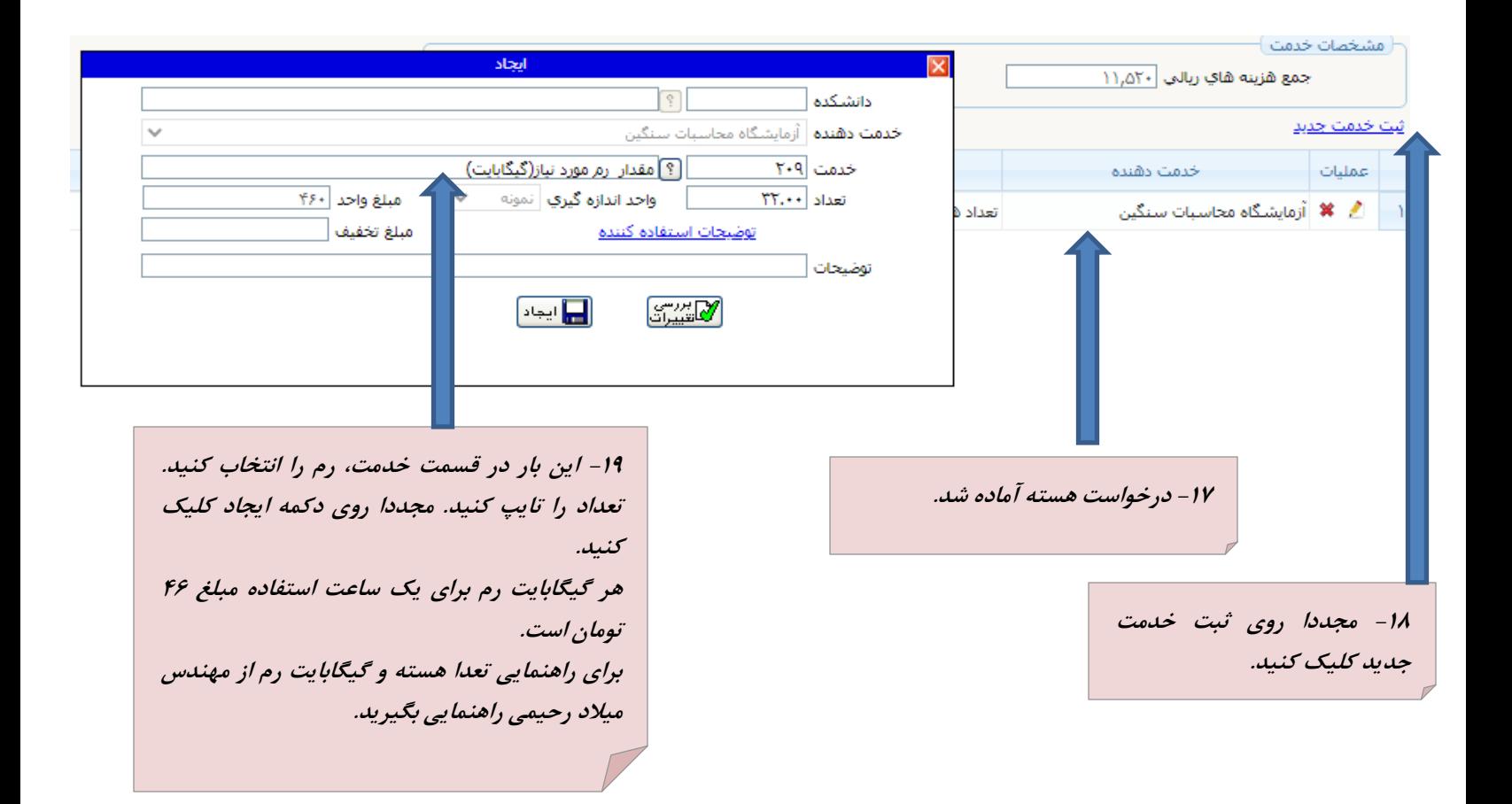

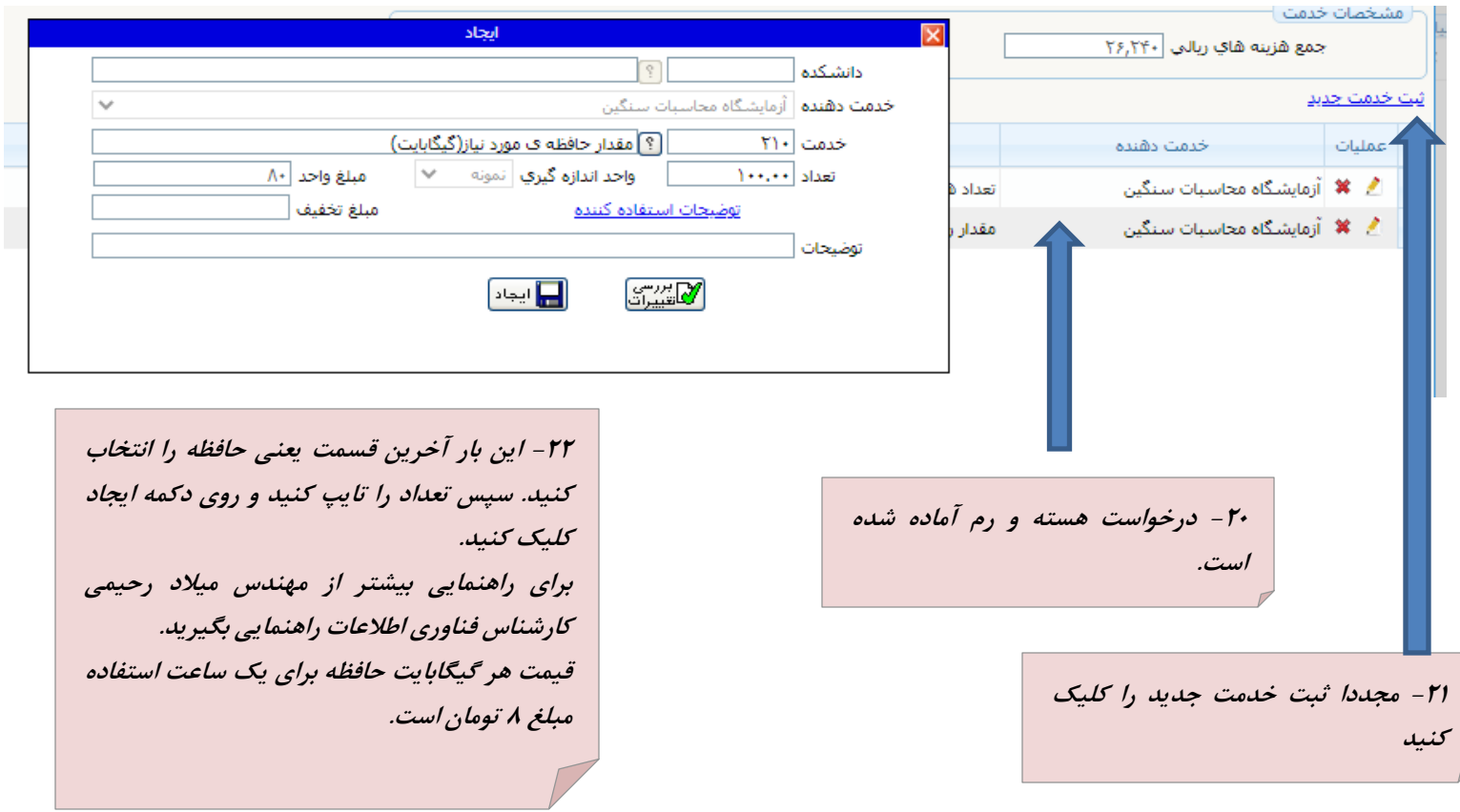

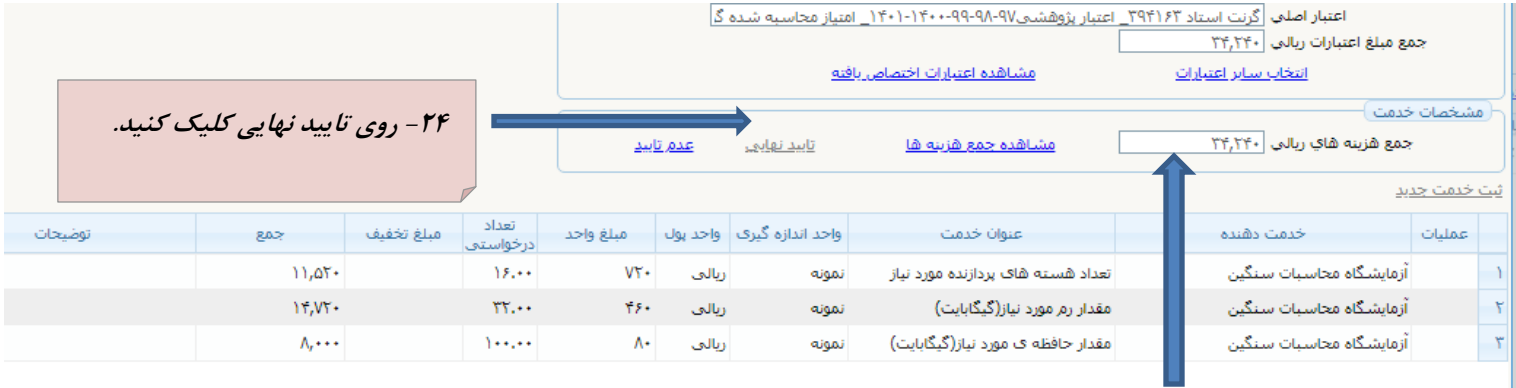

**-23 هر سه درخواست آماده شده است. قیمت این درخواست که شامل 16 هسته و 32 گیگ رم و 111 گیگ حافظه است برابر 3424 تومان برای یک ساعت استفاده می باشد.**

**-25 همه ی پنجره ها را بازگشت بزنید و یا ببندید. در صفحه اصلی گلستان در بخش پیشخوان خدمت یک درخواست می بینید که به ترتیب از راست -1 گردش کار -2 تایید درخواست و ارسال به مدیر گروه -3 برگشت به درخواست و ویرایش درخواست -4مشاهده مبلغ کسر شده از گرنت -5 حذف درخواست را مشاهده می کنید.**

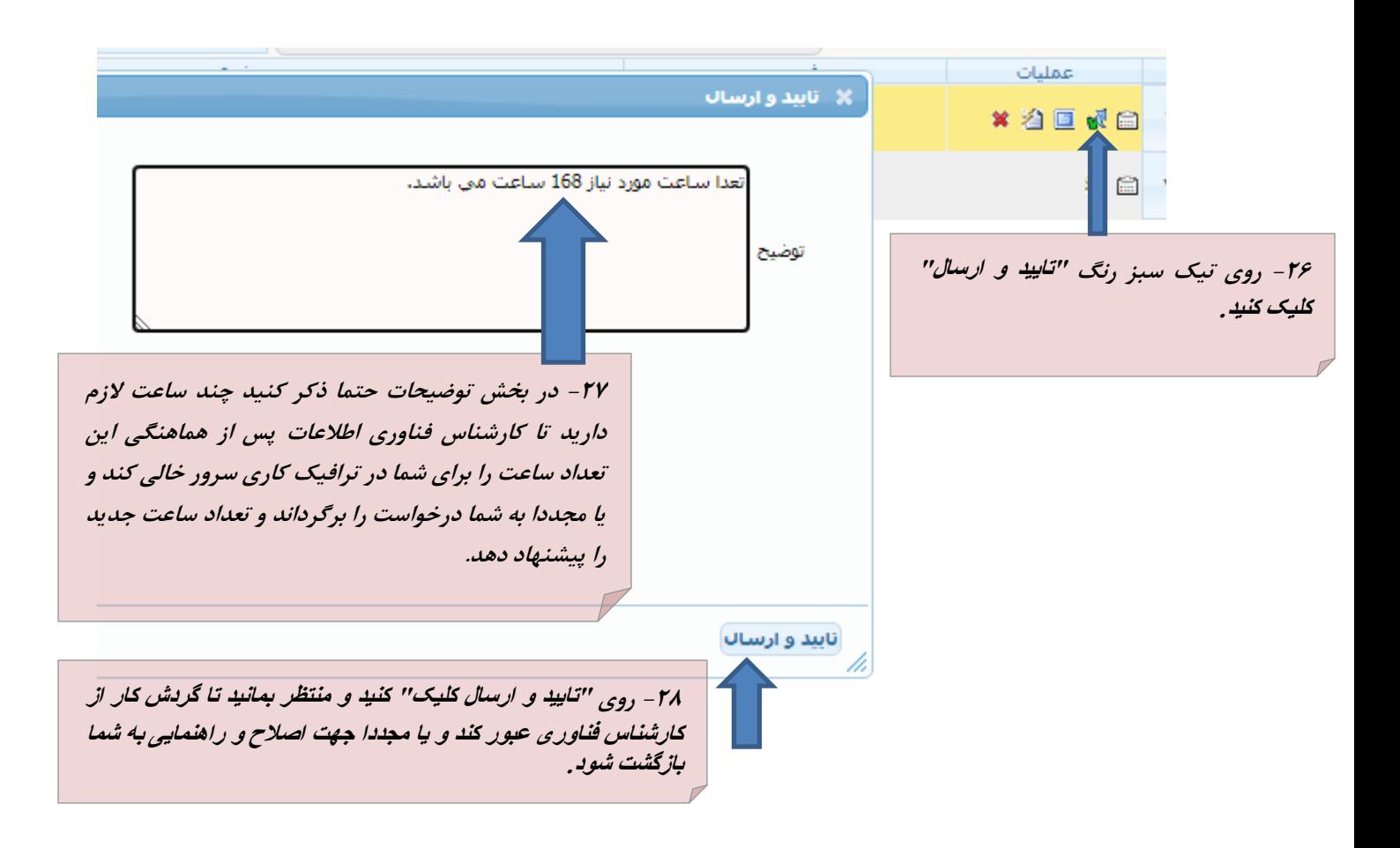